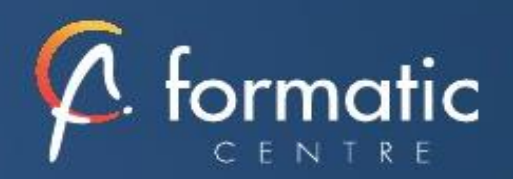

# PHOTOSHOP Initiation

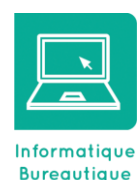

*Photoshop est au cœur de presque tous les projets de création. Grace à lui, créez et améliorez de nombreux de contenus (photographies, illustrations 3D, vidéos) Cette formation est proposée en inter ou intra-entreprise*

• Maitriser les fonctions principales de Photoshop pour produire des images de qualité.

• Réaliser des montages photos. Améliorer ses visuels pour le print et le web.

#### Prérequis

**Objectifs** 

• Connaissance basique de l'outil informatique

#### **Participants**

• Personnes ayant besoin de manipuler et transformer des photos ou illustrations

# Méthodes pédagogiques

- Tour de table pour validation des attentes spécifiques, des objectifs, du programme…
- Formation délivrée en présentiel. Le formateur alterne entre méthode démonstrative, interrogative et mise en œuvre par des travaux pratiques
- Ordinateurs avec environnement logiciel spécifique, connexion internet, tableau blanc ou paperboard, vidéoprojecteur.
- Support de cours numérique remis à chaque participant.

#### Modalités d'évaluation

- La validation des acquis sera réalisée à travers un quiz et/ou une certification
- Une évaluation qualitative de la formation sera complétée par le stagiaire

#### Durée

• 3 jours soit 21 heures

#### Tarifs et dates

• [Voir nos plannings](https://www.formatic-centre.fr/) et nos tarifs

# **Introduction**

Présentation de la formation, des participants et de leurs attentes spécifiques

#### ✓ **Les bases**

Version de Photoshop Réglages des préférences Gestion d'interface simplifiée avec espaces de travail directs

# ✓ **Affichage des images**

Les onglets, la rotation de l'affichage, l'affichage dynamique Gestion des supports (Adobe Mini Bridge) Apprendre à analyser une image

#### ✓ **Tailles et résolutions**

Taille des images, taille de la zone de travail Résolution, PPP et ré échantillonnage

#### ✓ **Modes de couleur**

Niveaux de gris et bichromie Couleurs RVB et CMJN, couleurs indexées

#### Les sélections

Lassos, baguette magique, sélection rapide Soustraction et addition de zone Améliorer le contour Mémoriser une sélection Le mode masque Récupération d'une sélection par un calque

#### ✓ **Outils de dessin et de retouche**

Pinceau, crayon, gomme Tampon de duplication, correcteur, pièce Déplacement basé sur le contenu Retouche avec contenu pris en compte Retouche par filtre : correction de l'objectif, netteté optimisée

#### ✓ **Couleurs et dégradés**

Gestion du nuancier, pipette Dégradés, couleurs unies et remplissage Déformations Rotation, homothétie, torsion Inclinaison, perspective Mise à l'échelle basée sur le contenu

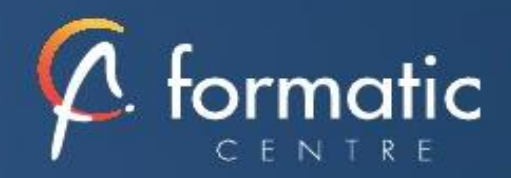

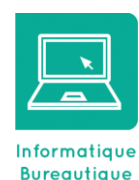

# **Objectifs**

- Maitriser les fonctions principales de Photoshop pour produire des images de qualité.
- Réaliser des montages photos. Améliorer ses visuels pour le print et le web.

#### Prérequis

• Connaissance basique de l'outil informatique

#### **Participants**

• Personnes ayant besoin de manipuler et transformer des photos ou illustrations

# Méthodes pédagogiques

- Tour de table pour validation des attentes spécifiques, des objectifs, du programme…
- Formation délivrée en présentiel. Le formateur alterne entre méthode démonstrative, interrogative et mise en œuvre par des travaux pratiques
- Ordinateurs avec environnement logiciel spécifique, connexion internet, tableau blanc ou paperboard, vidéoprojecteur.
- Support de cours numérique remis à chaque participant.

# Modalités d'évaluation

- La validation des acquis sera réalisée à travers un quiz et/ou une certification
- Une évaluation qualitative de la formation sera complétée par le stagiaire

#### Durée

• 3 jours soit 21 heures

# Tarifs et dates

• [Voir nos plannings](https://www.formatic-centre.fr/) et nos tarifs

### ✓ **Outils plume et tracé**

Création de tracés Ajout de points d'ancrage et modification de tracés Création d'un masque de détourage vectoriel

# ✓ **Les techniques de détourage**

Les masques de détourage La sélection vectorielle Plage de couleurs Autres méthodes

# ✓ **Gestion des calques**

Création et utilisation des calques Rechercher les calques Les masques de fusion Montage d'images Les calques de réglage Les masques d'écrêtage Les styles de calques : relief, ombre portée, lueur

# ✓ **Retouche colorimétrique**

Courbe et niveaux Menu Image / Réglage : les possibilités Vibrance et protection des tons Réglage noir et blanc

#### ✓ **L'outil Texte**

Les calques de texte Effets et transformation des textes Réglages avancés, texte pixellisé

#### **Les filtres**

Quelques astuces pour combiner des filtres Filtres dynamiques : effets non-destructifs et masques associés

### ✓ **Enregistrement, impression, exportation**

Choisir un format d'enregistrement en fonction d'un contexte technique : PSD, TIFF, JPG, PDF, GIF, PNG, EPS Règles d'exportation et d'enregistrement Enregistrement optimisé pour le Web Couleurs indexées, transparence

#### ✓ **Mise en pratique**

✓ **Bilan, évaluation et synthèse de la formation**